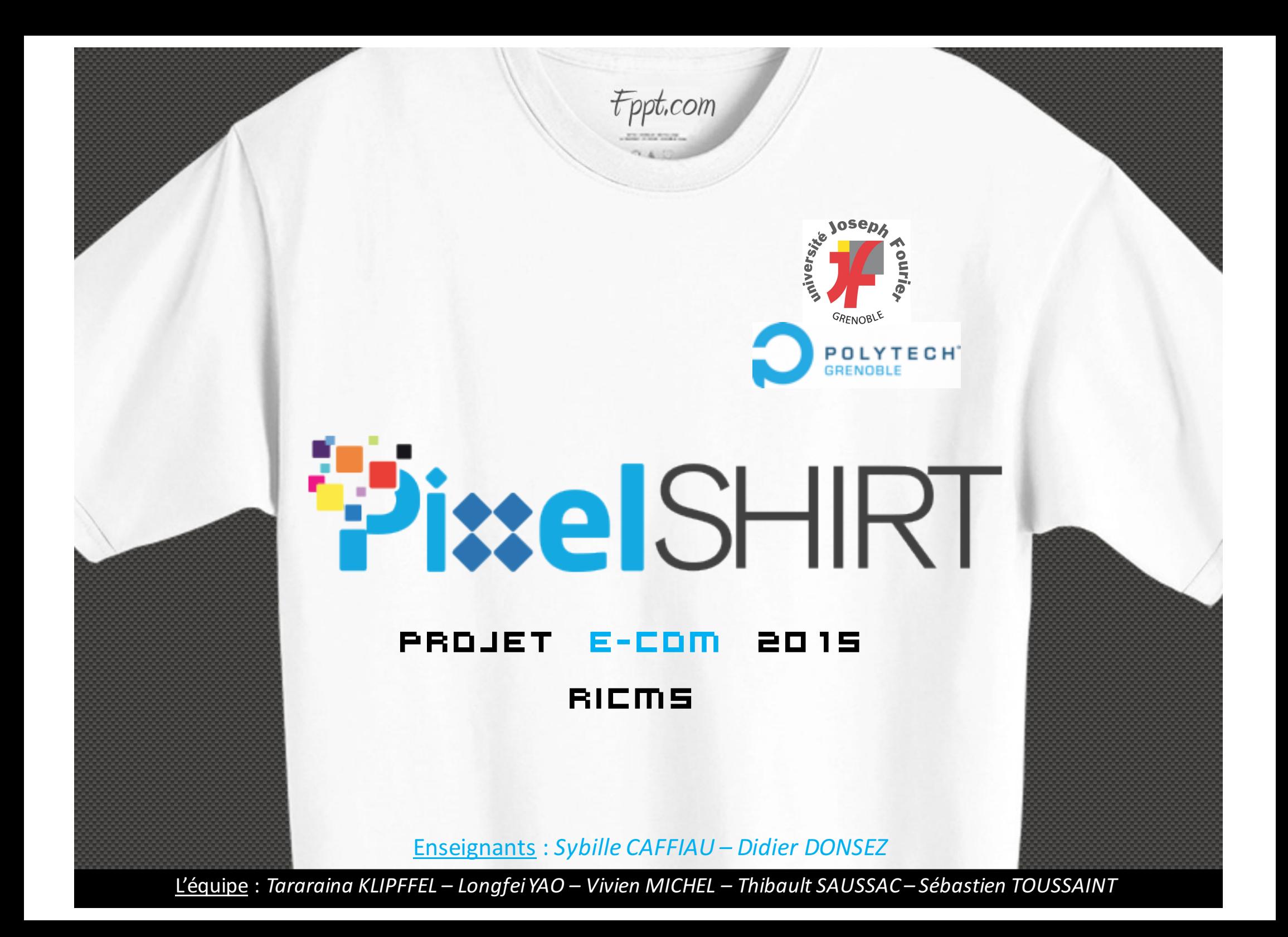

## Sommaire

- PARTIE GÉNIE LOGICIEL
	- ORGANISATION DE L'ÉQUIPE
	- MÉTHODOLOGIE DE TRAVAIL
	- PLANNING
	- SRS
- PARTIE SYSTÈME
	- ARCHITECTURE SYSTÈME DU SERVICE
	- MAVEN
	- MÉTRIQUES
	- TESTS DE CHARGES
	- TRAVAIL RÉALISÉ
- PARTIE IHM
	- QUESTIONNAIRE
	- DIAGRAMMES
	- IHM ABSTRAITE
	- MAQUETTES
	- TRAVAIL RÉALISÉ
- CONCLUSION 2

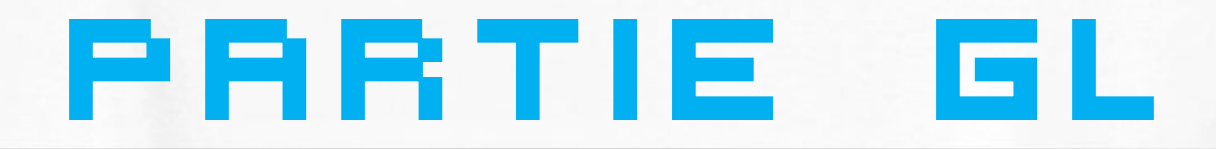

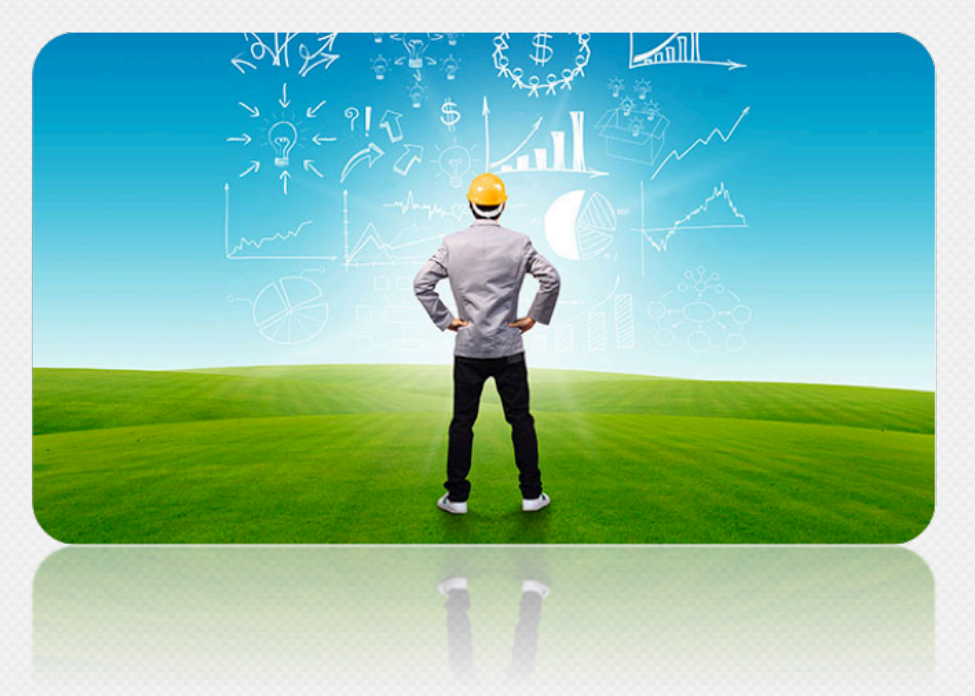

## Organisation de l'équipe

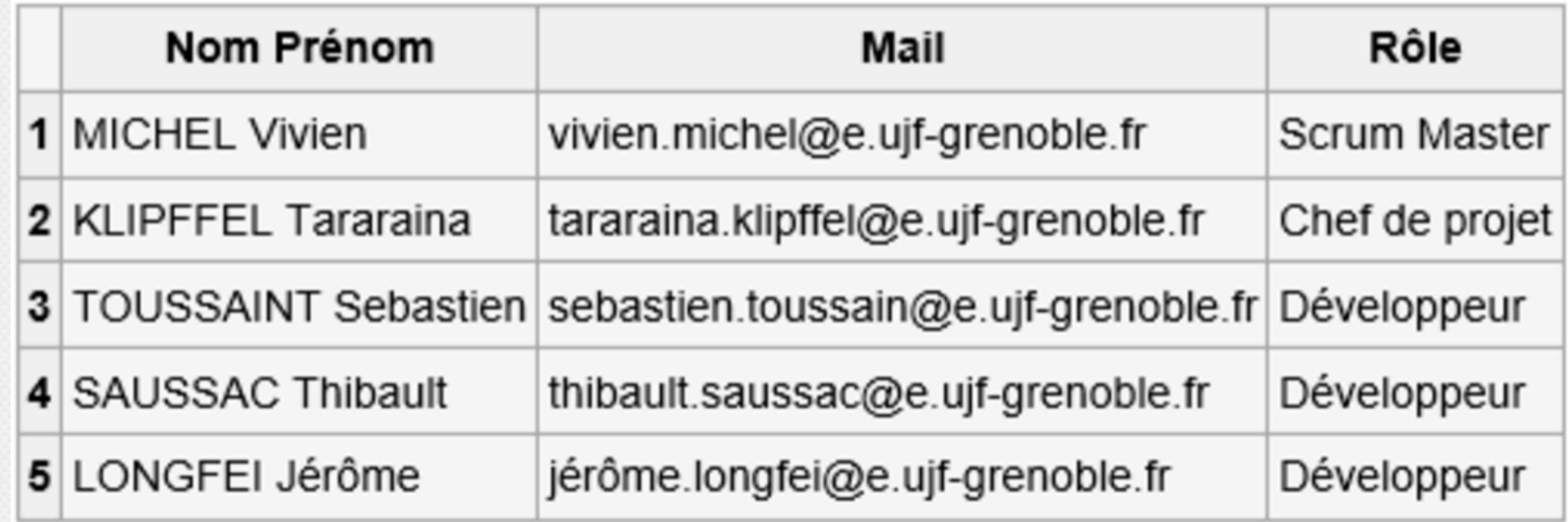

## Méthodologie de Travail

- **Centralisation** des documents sur un Cloud (Google Drive)
- Utilisation d'un **gestionnaire de version** (Github)
- Méthodes Agiles **SCRUM** (Waffle)
- Mise à jour d'un **wiki** (air.imag.fr)
- Gestionnaire de **ressources tâches** (Gantt)
- **Répartition** des tâches

### Planning

#### 8 SEMAINES :

- 15/10 26/10 La conception et gestion de BD
- 02/11 − 29/11 L'implémentation des fonctions et interfaces
- 30/11 − 14/12 Les tests et intégration

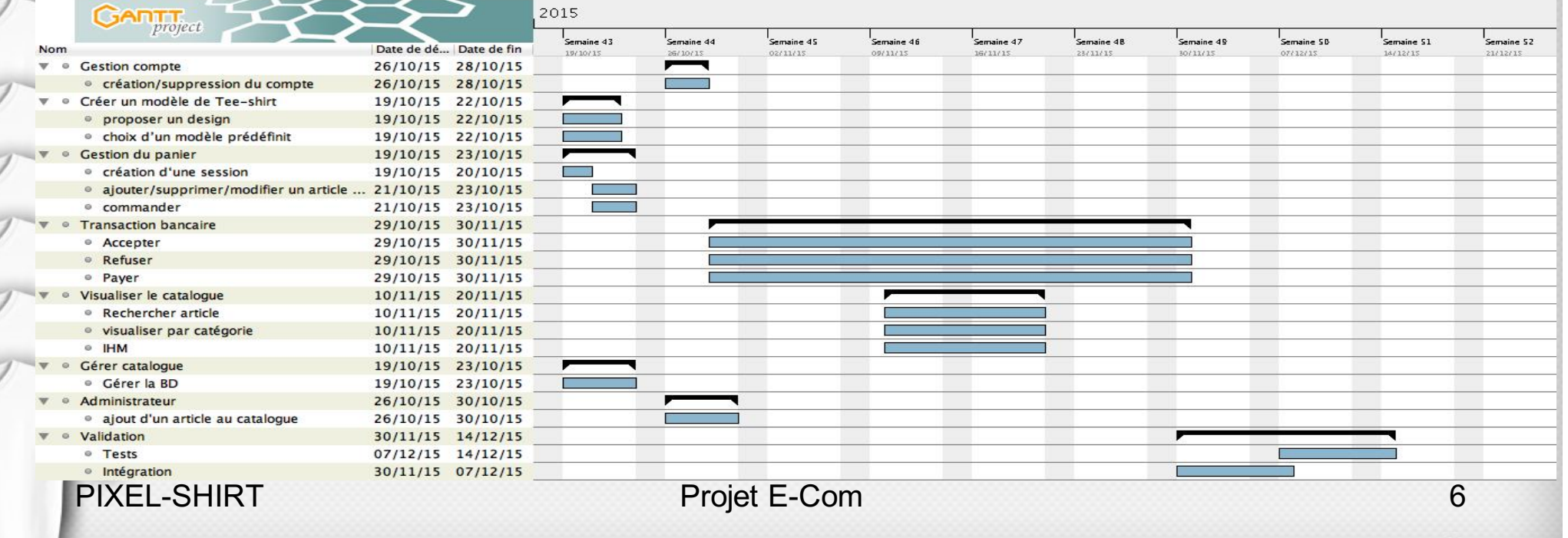

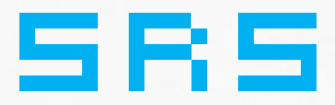

### Exigences FONCTIONNELLES :

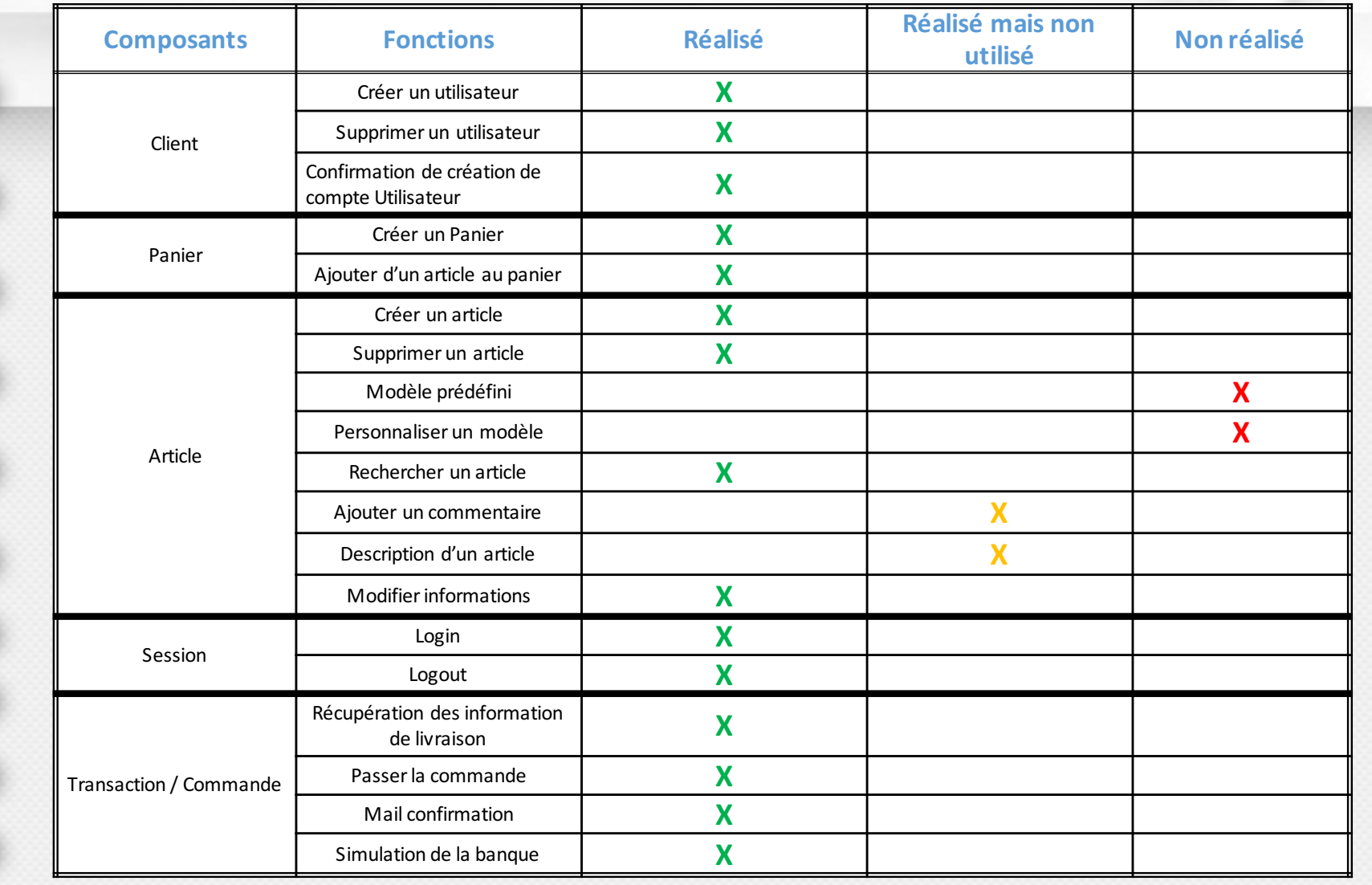

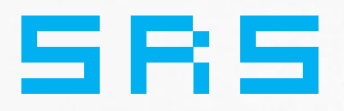

#### Exigences NON - FONCTIONNELLES :

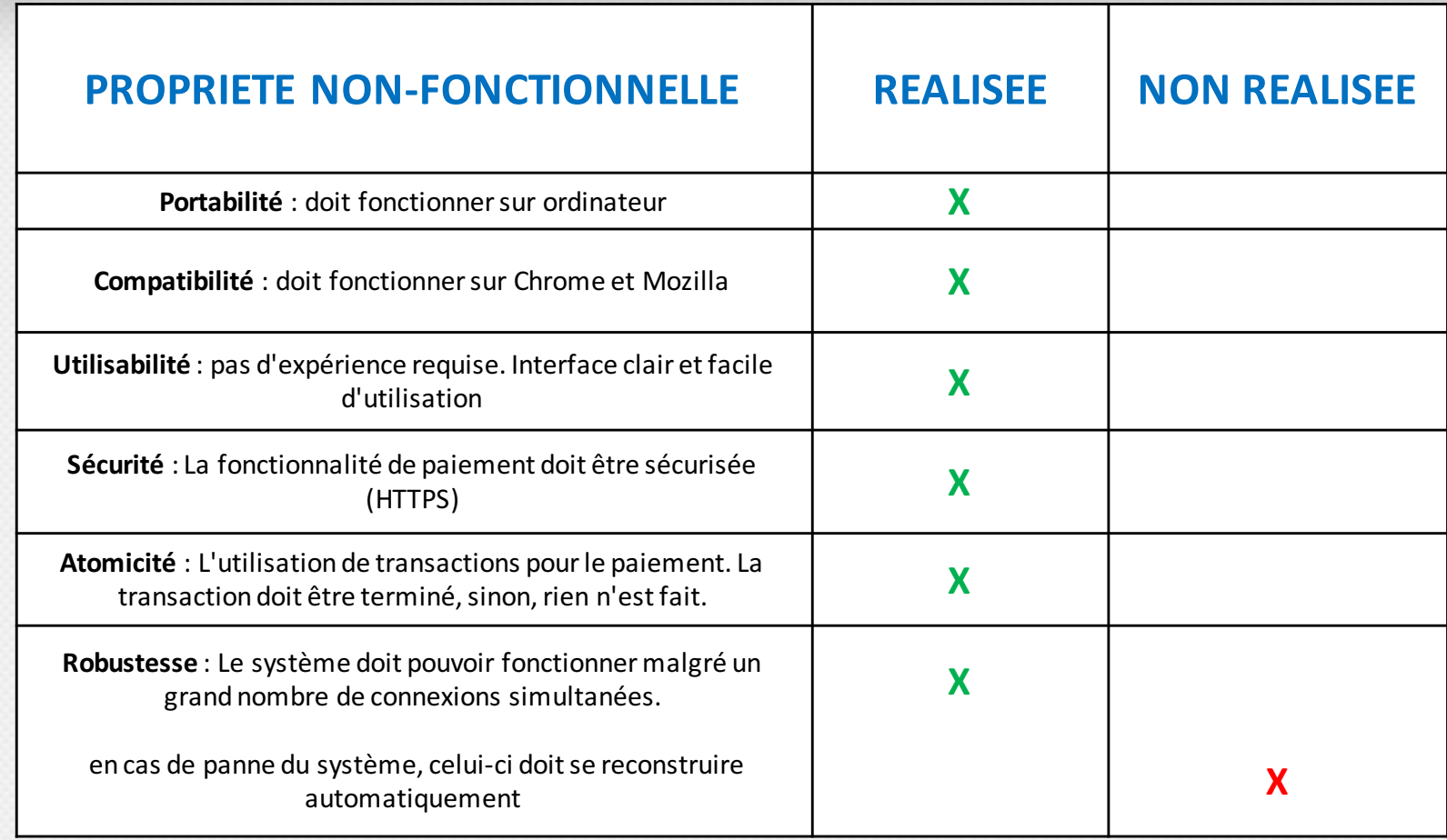

PIXEL-SHIRT Projet E-Com 8

## PARTIE SYSTEME

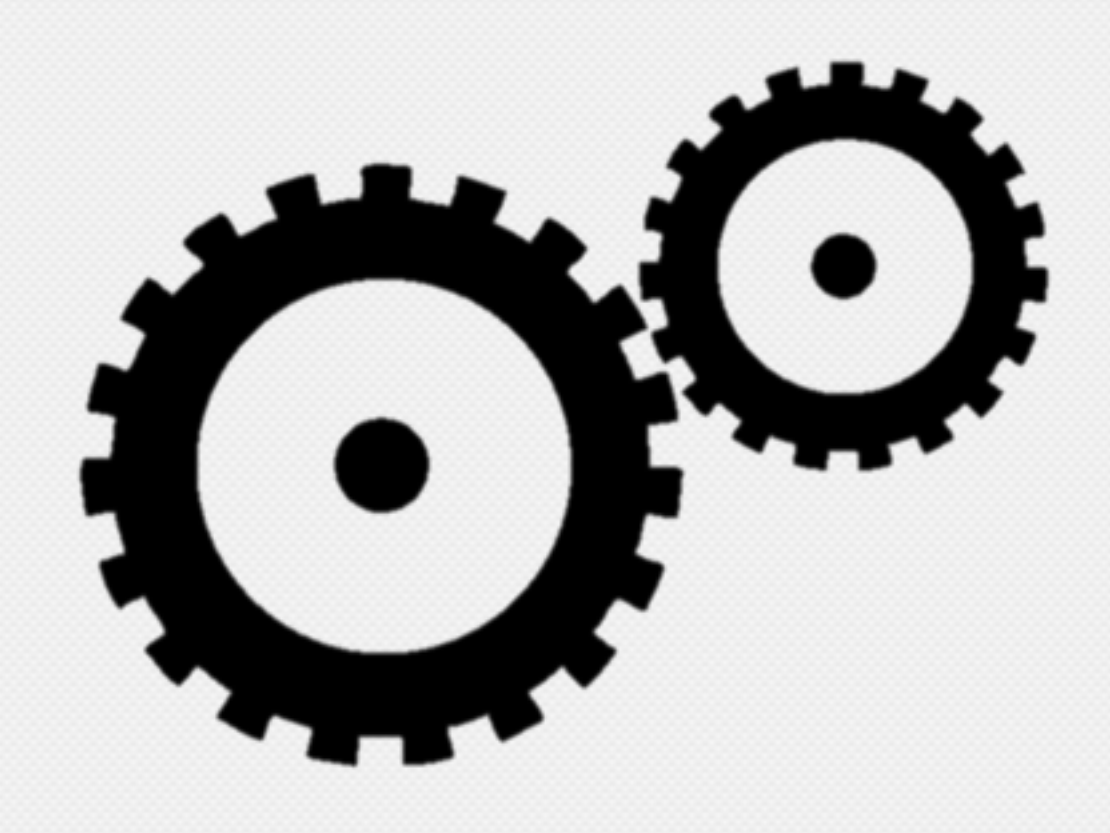

## Architecture système du service

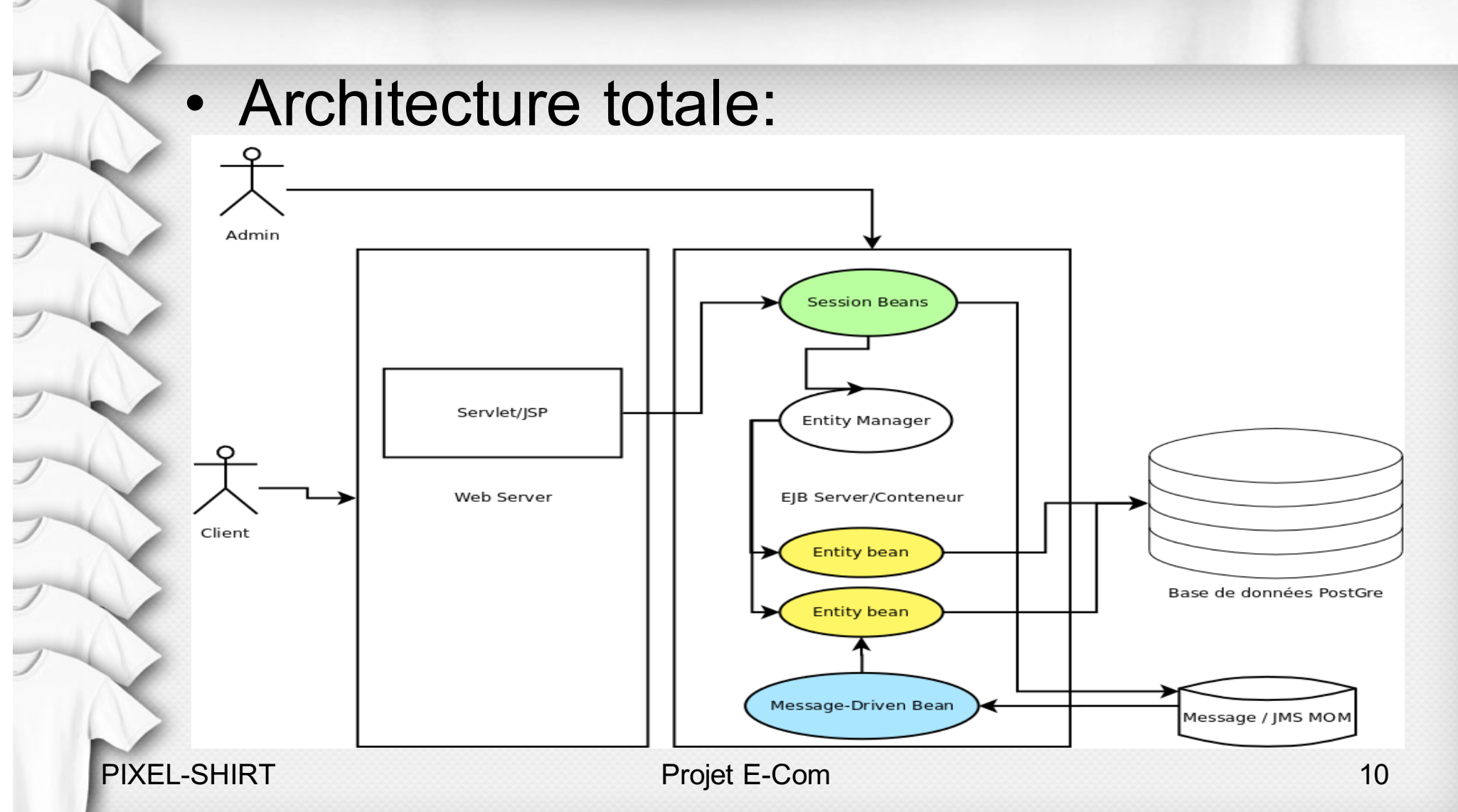

## Architecture système du service

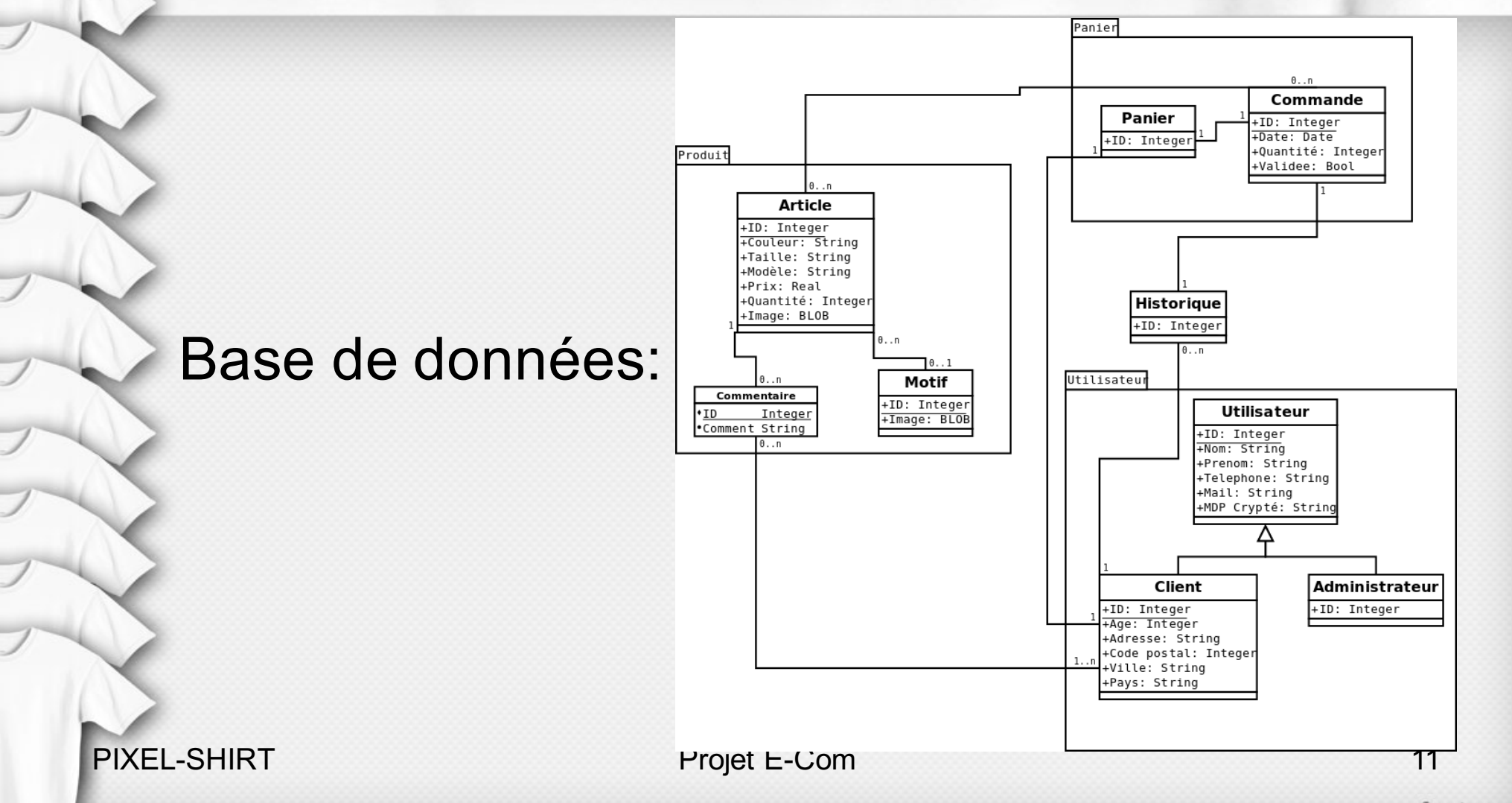

### MAVEN

• Outil pour gérer et déployer un projet

• Structure le projet

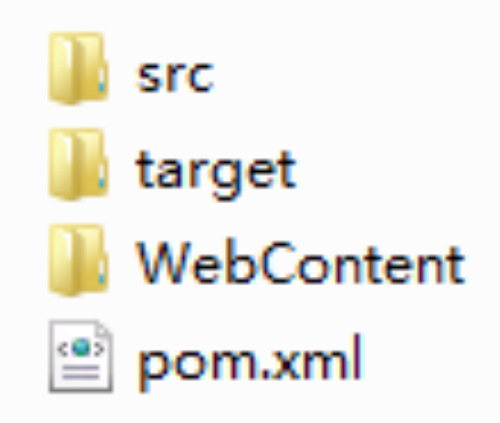

PIXEL-SHIRT Projet E-Com 12

### MAVEN

### • pom.xml

 $\oplus$ 

### – Gérer les configurations du projet

#### <properties>

<dependencies> <dependency> <groupId>javax.mail</groupId> <artifactId>mail</artifactId> <version>1.4</version> </dependency> <dependency> <groupId>javax.mail</groupId> <artifactId>javax.mail-api</artifactId> <version>1.5.1</version> </dependency> <dependency> <groupId>javax.jms</groupId> <artifactId>javax.jms-api</artifactId> <version>2.0</version> </dependency> <dependency> <groupId>javax</groupId> <artifactId>javaee-api</artifactId> <version>6.0</version> <scope>provided</scope> </dependency>

PIXEL-SHIRT Projet E-Com 13

## Extensions envisagées & réalisées

Mise en place de la notice relative à la vie privée (droit de retrait CNIL…)

Génération de Log et traitement via la séquence Logstash/Kibana

Mesure de performance/Test de montée en charge (utilisation d'*Apache Jmeter*)

Utilisation de SSL pour crypter les phases critiques(login, transaction)

Intégration du projet de Multi-modalité et mobilité

## Métriques

105 text files. 101 unique files. 657 files ignored.

http://cloc.sourceforge.net v 1.60 T=0.30 s (297.4 files/s, 88906.0 lines/s)

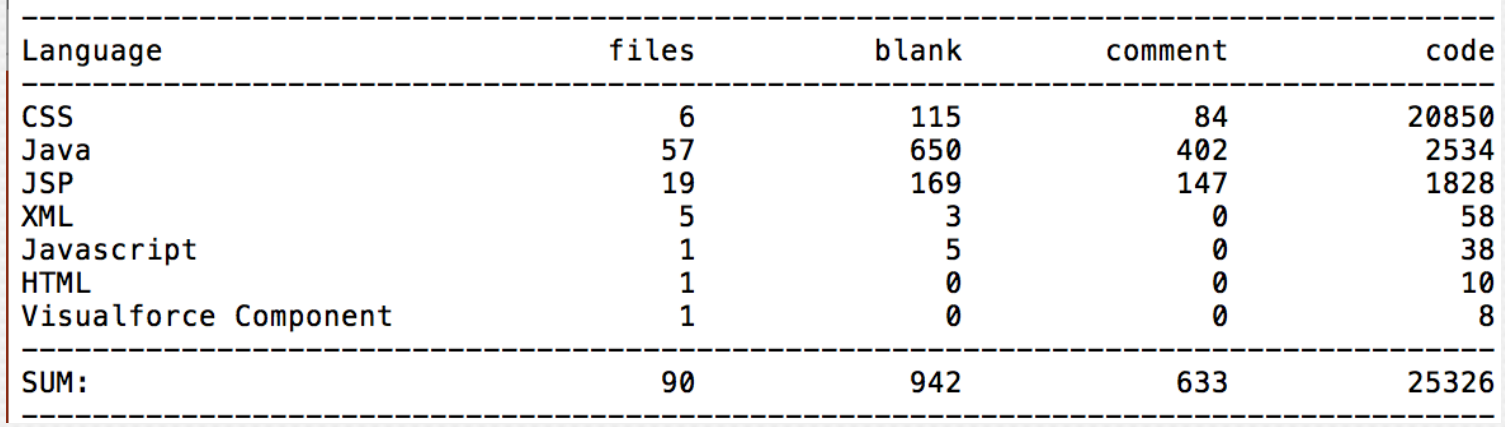

### Tests de charges

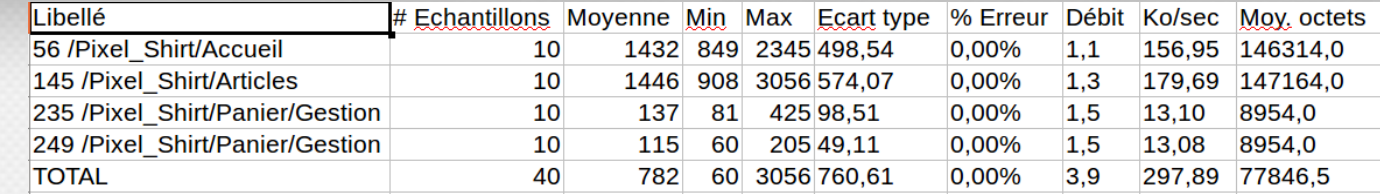

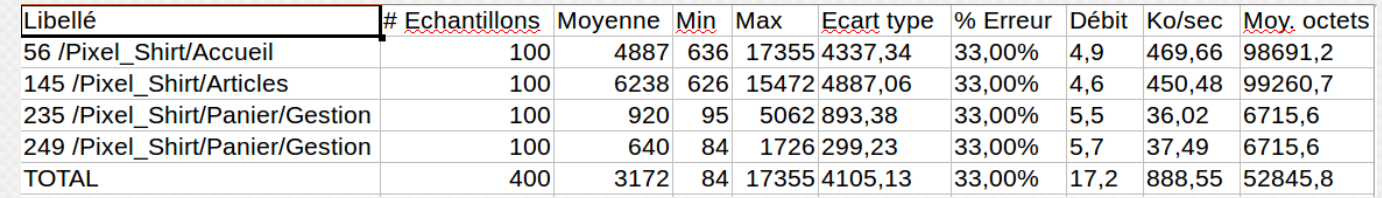

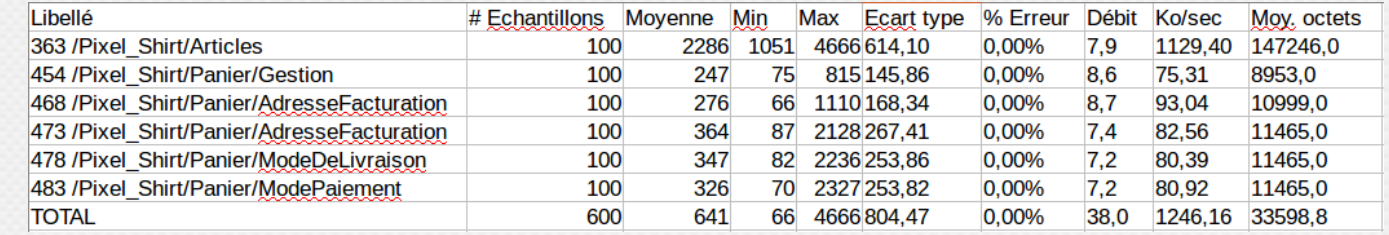

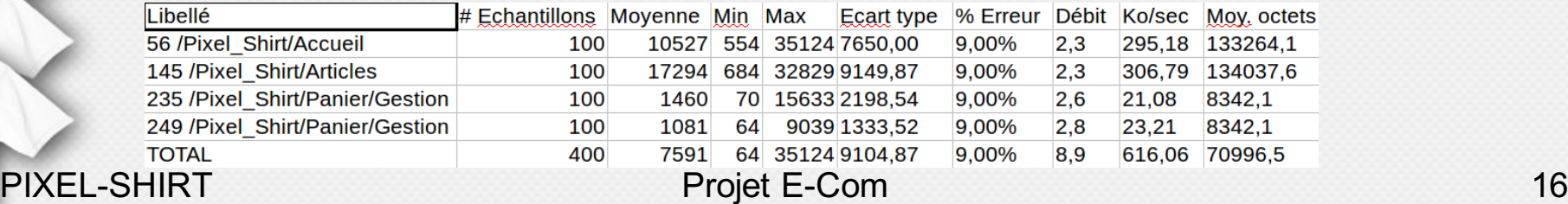

## Travail Réalisé

- Conception de la base de données
- Utilisation de PostGreSQL
- Création des servlets et JSP correspondantes
- Création de la base de données
- Déploiement sur le Cloud
- Analyse des métriques et Tests de charges

PIXEL-SHIRT Projet E-Com 17

## PARTIE IHM

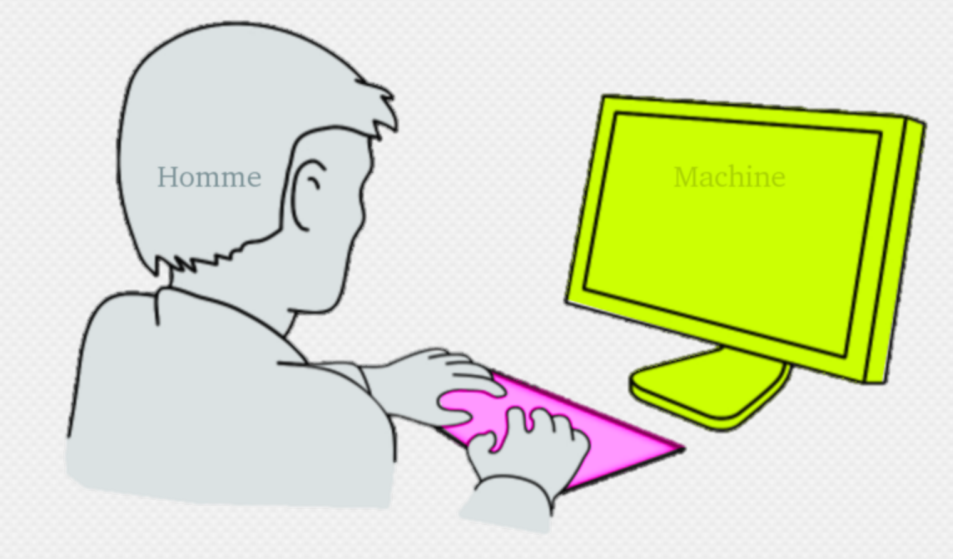

## Questionnaire

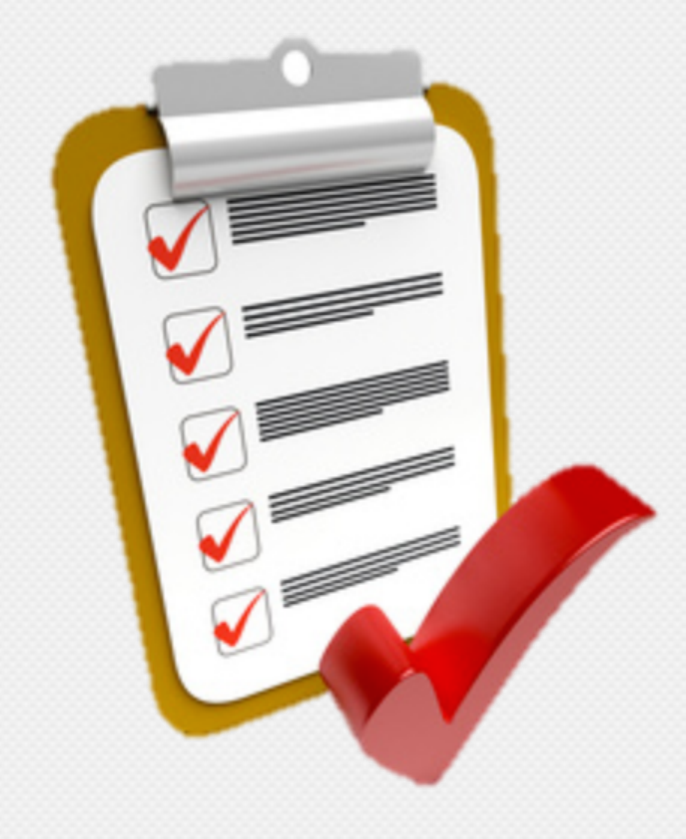

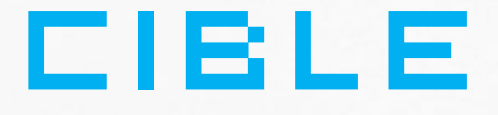

#### <sup>l</sup> **Age : 20 - 40 ans**

- <sup>l</sup> **Des grands utilisateurs d'internet.**
- <sup>l</sup> **Familiers aux achats en ligne**

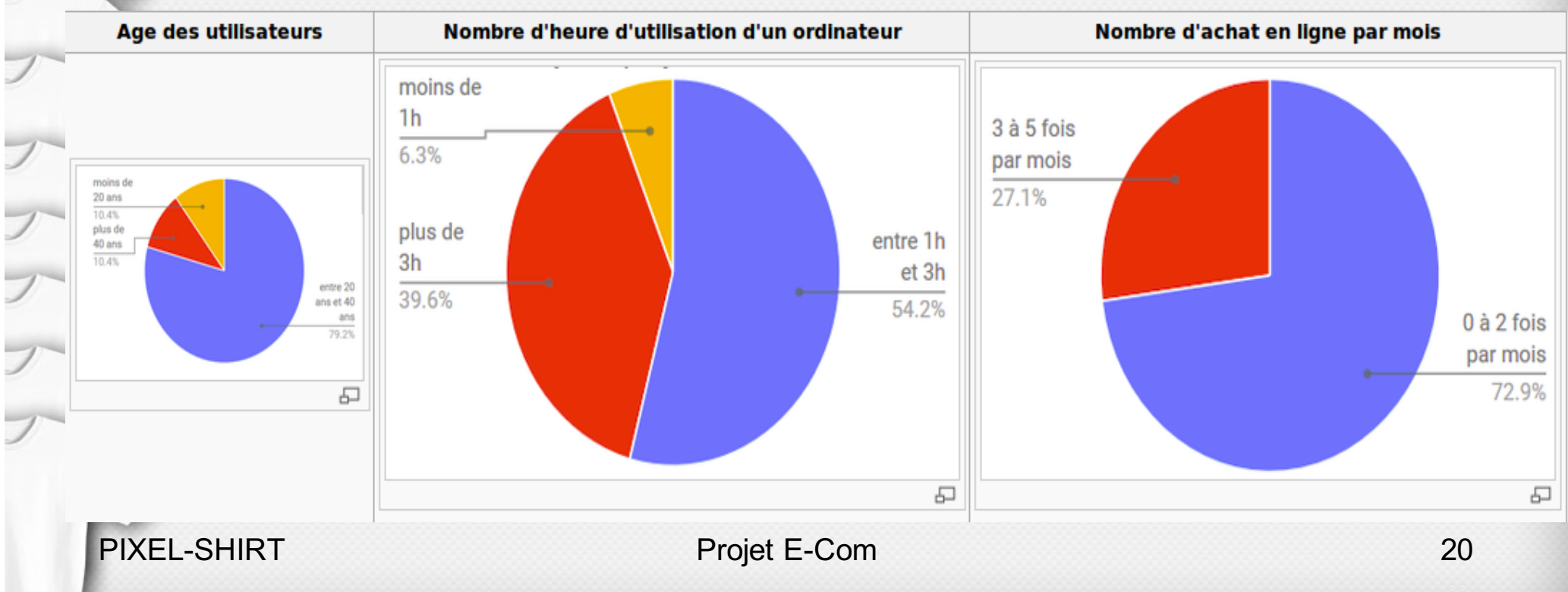

### Platforme

#### <sup>l</sup> **Ordinateur portable ou de bureau**

<sup>l</sup> **Problème : Compatibilité des navigateurs**

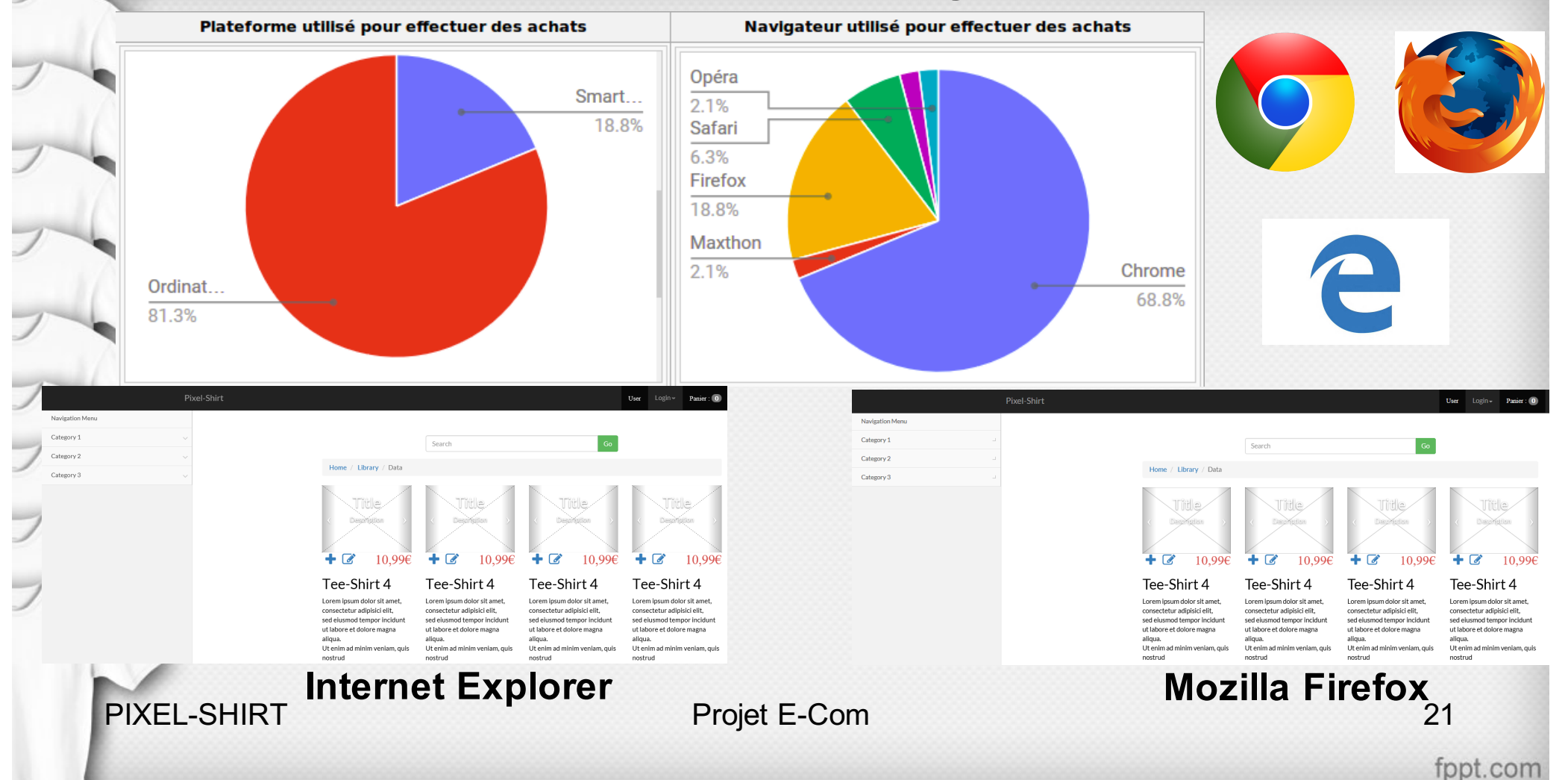

## IHM Abstraite

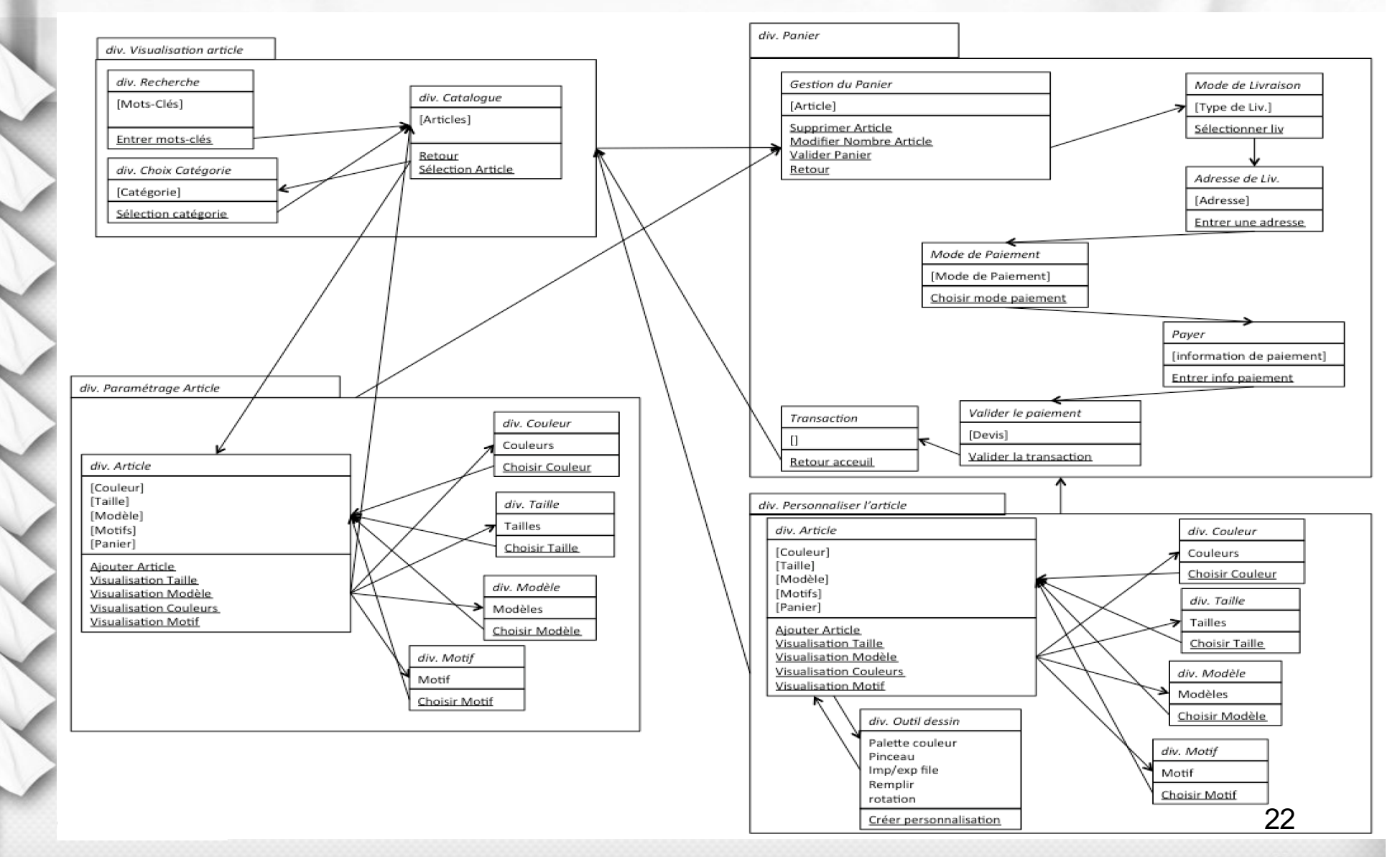

## Maquette : index

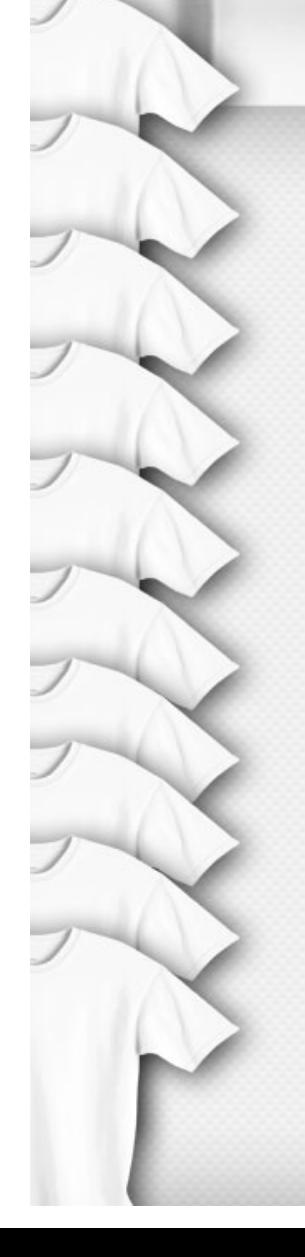

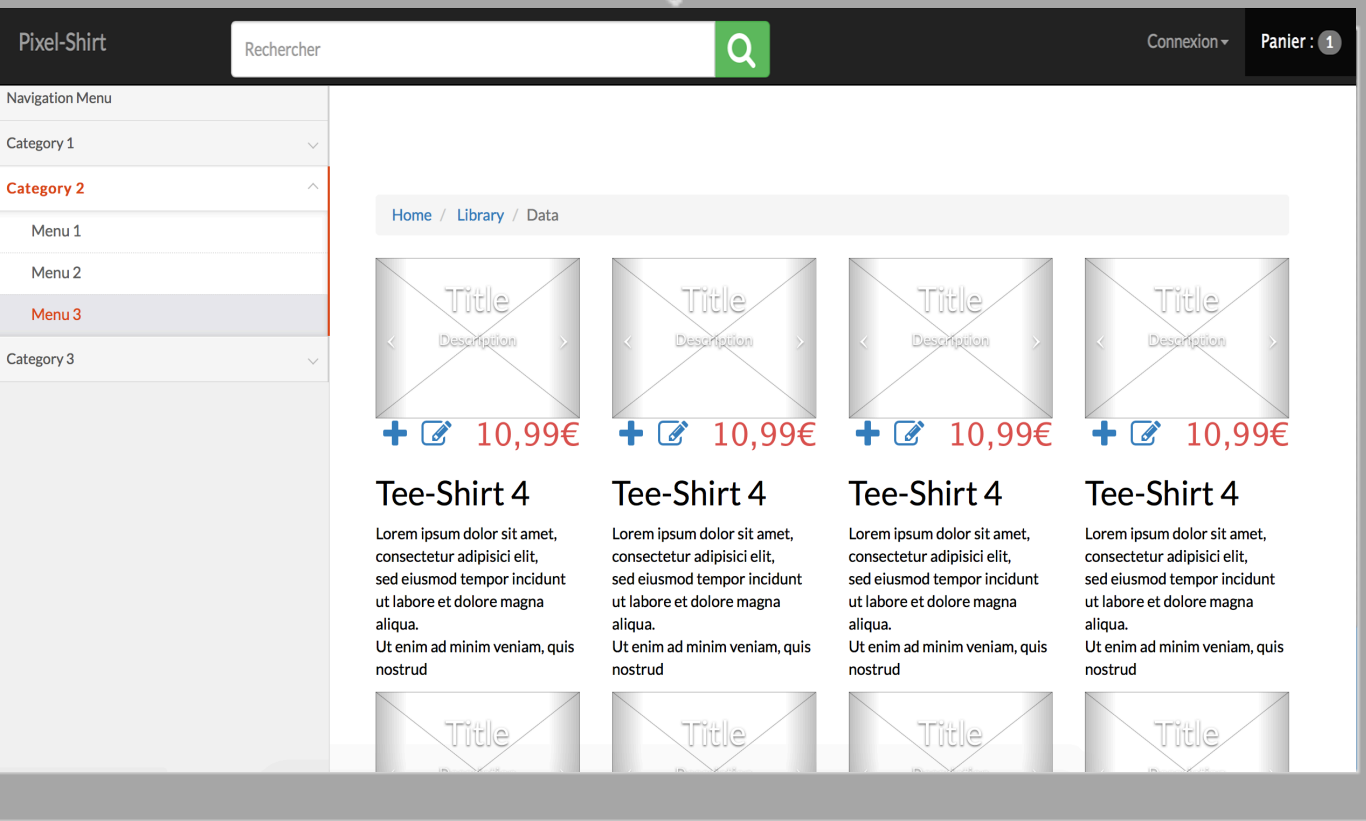

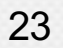

## Maquette : Article

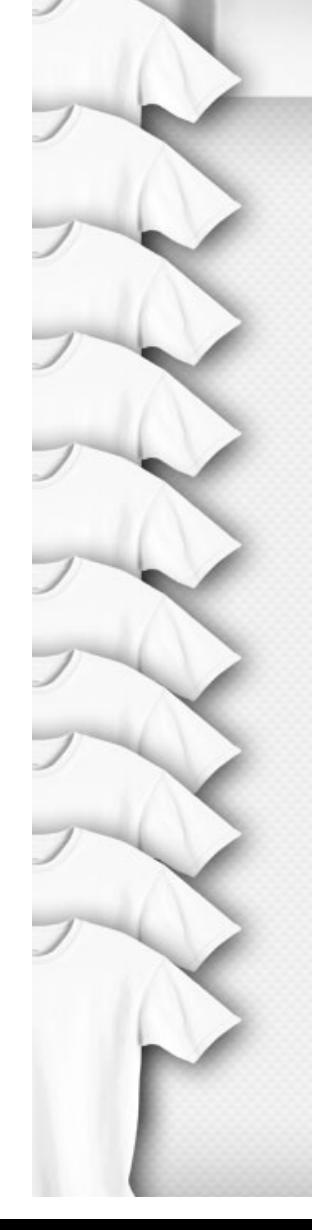

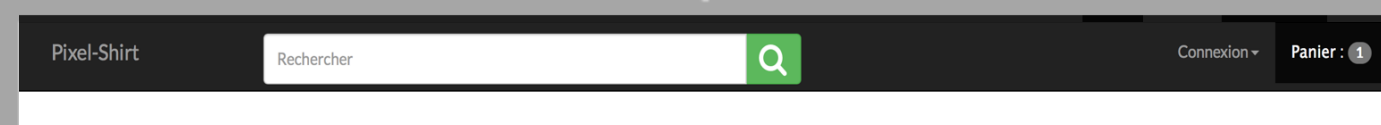

#### 10,99€

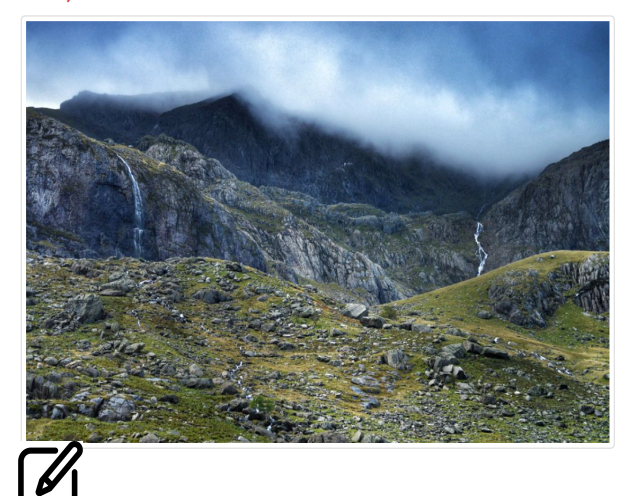

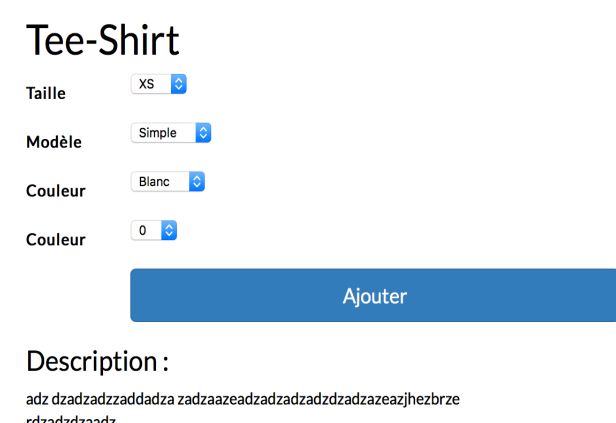

zezdzaadadzadzazdddazazdzadazdazda azddzadzadzazad azzda zeazzdaazazd fddazdzaazddzadza zeazaazdzazadadzazdzadzadzazadzadzadza

24

### MAQUETTE : PANIER

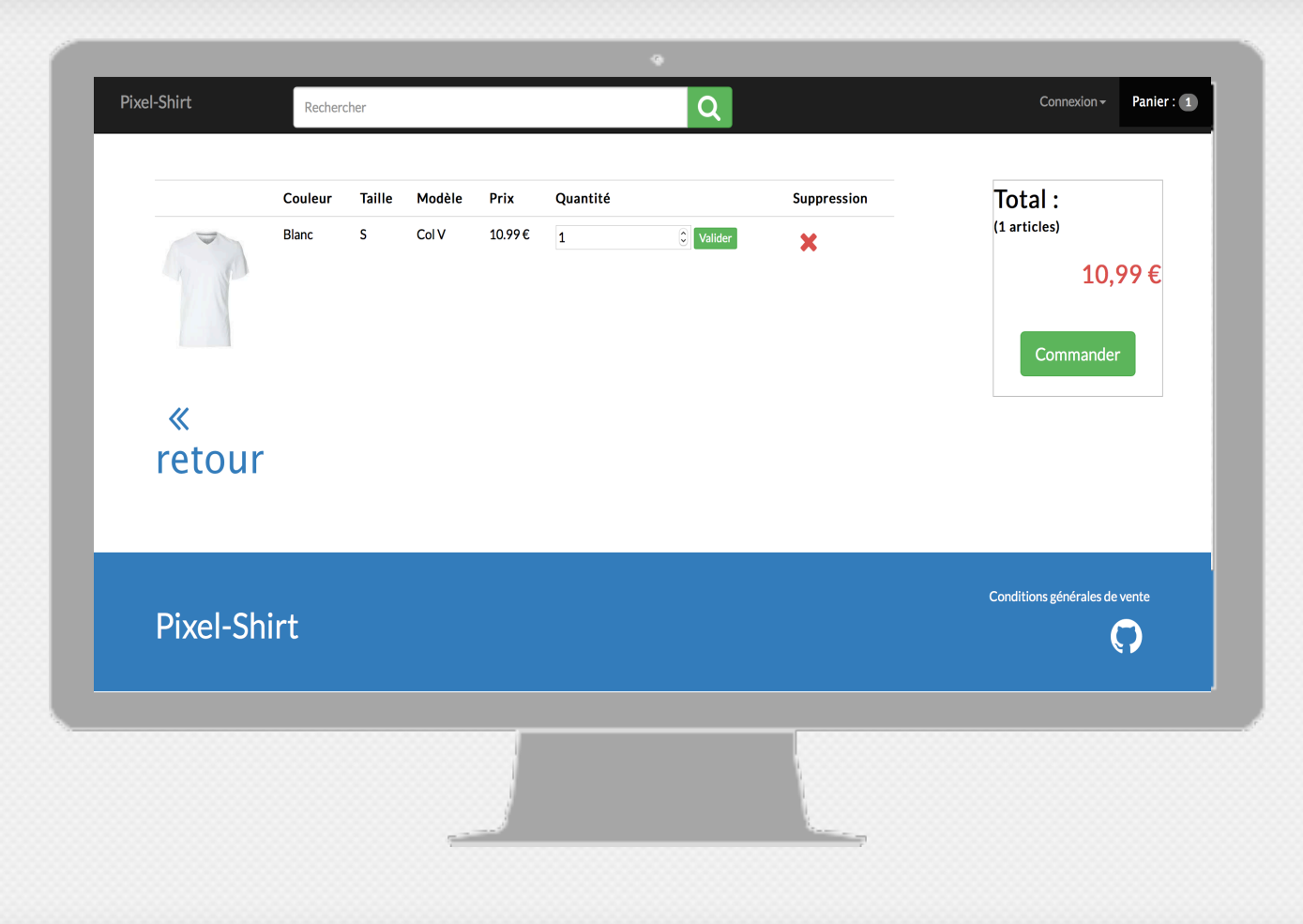

25

## **MAQUETTE: TRANSACTION**

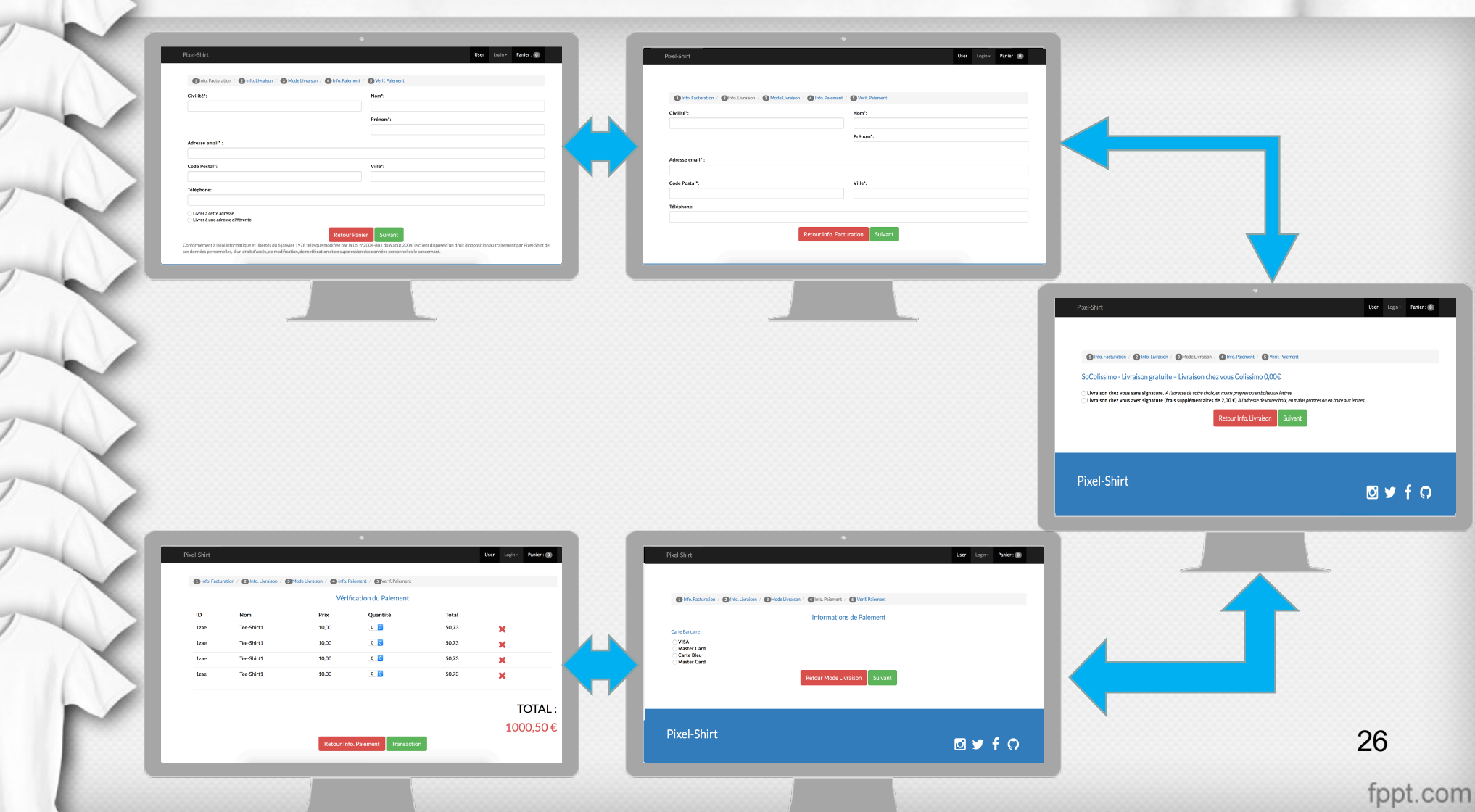

## Travail Réalisé

- Génération de pages HTML avec bootstrap
- Intégration des JSP
- Création de l'IHM à partir de la Charte graphique
- Gestion des actions, liens, …
- Validation de l'IHM par des utilisateurs
- Cohérence et homogénéité

PIXEL-SHIRT Projet E-Com 27

## BILAN

Entente dans le Groupe

Avancement du projet

Expérience WEB

J2E

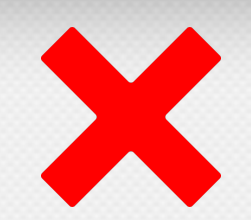

Les extensions

Difficulté à se retrouver

Gérer plusieurs projets en même temps

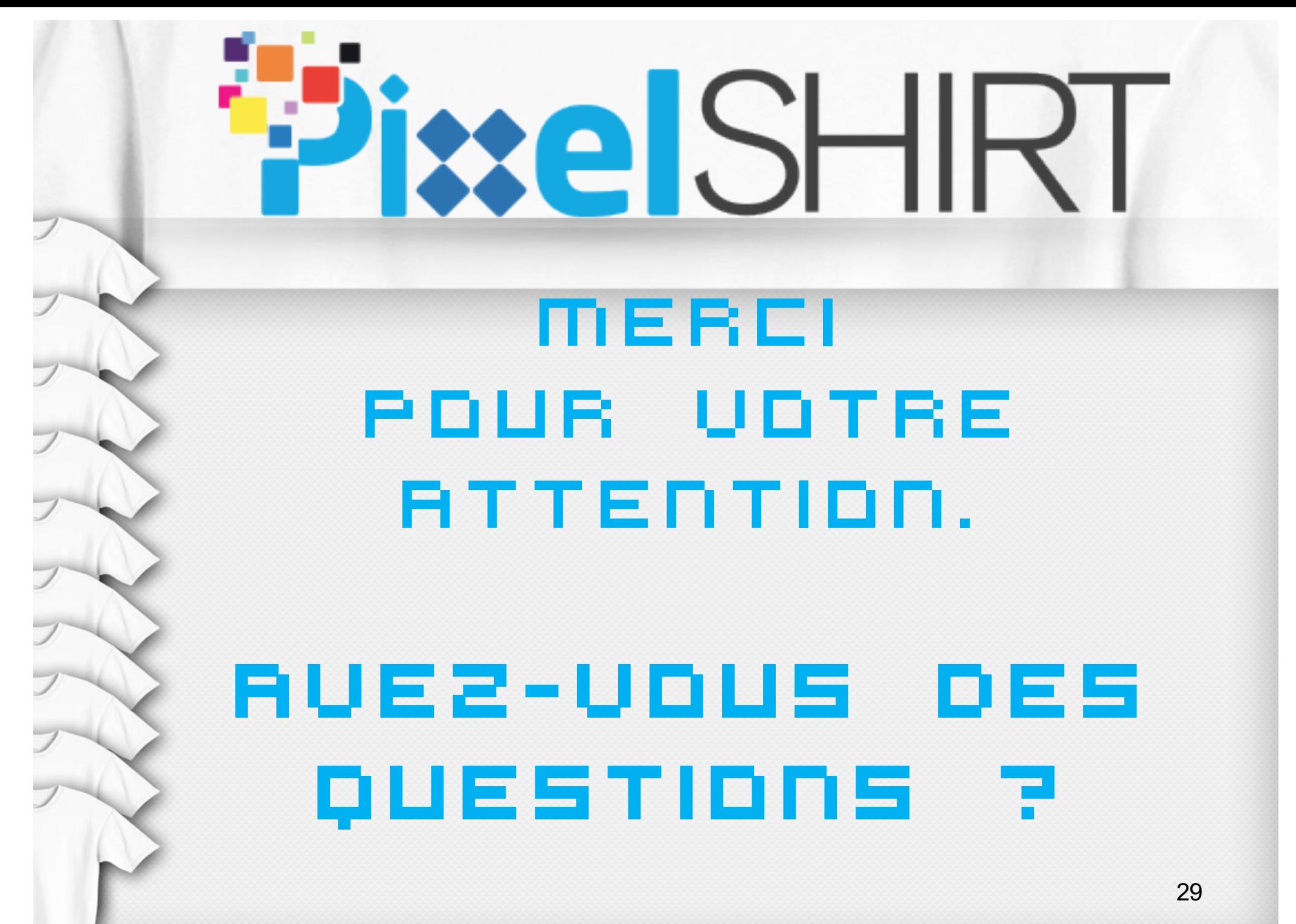

# SCÉNARIO

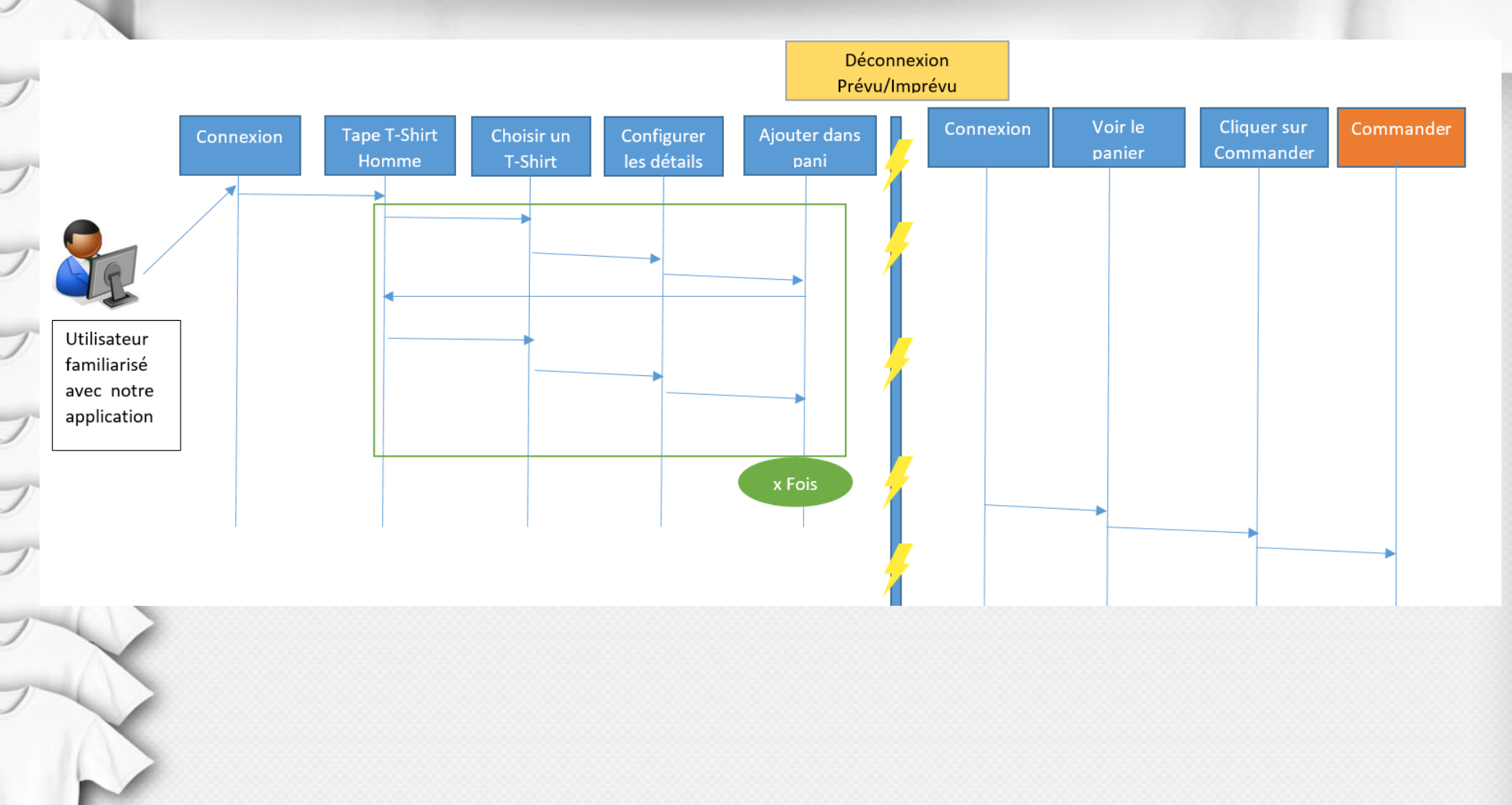

# SCÉNARIO

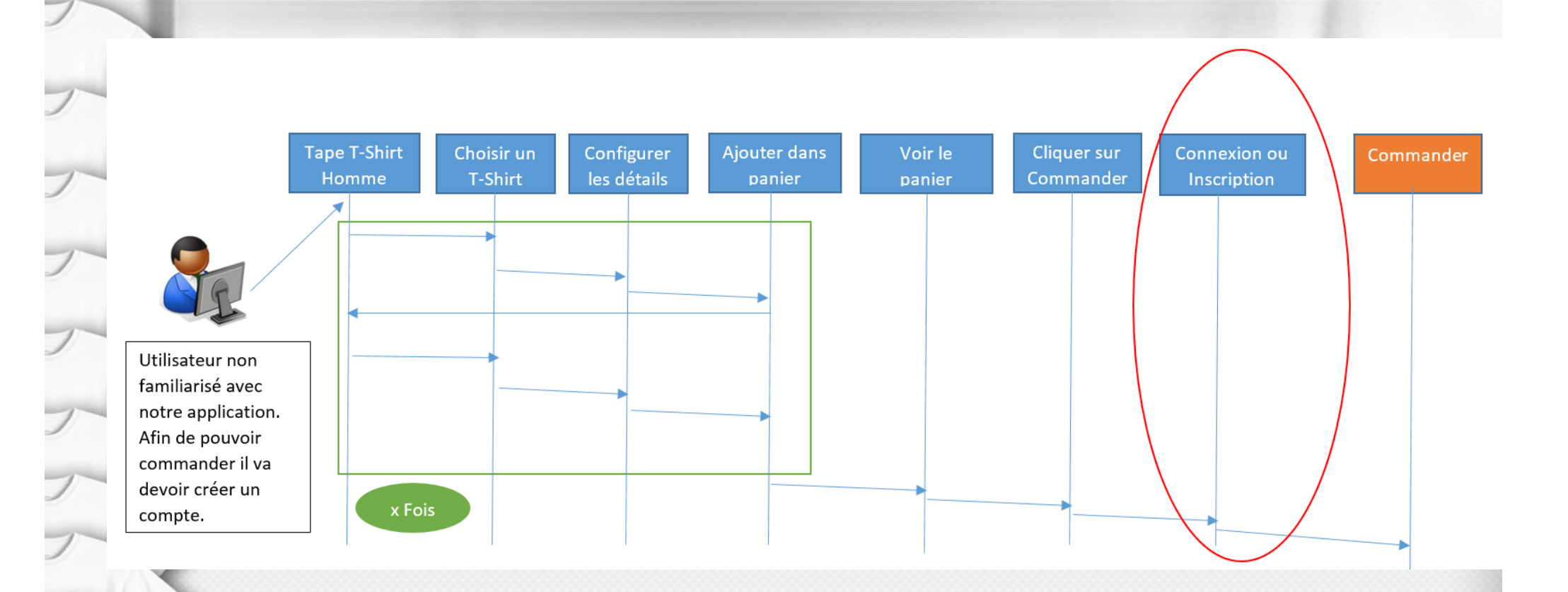

# SCÉNARIO

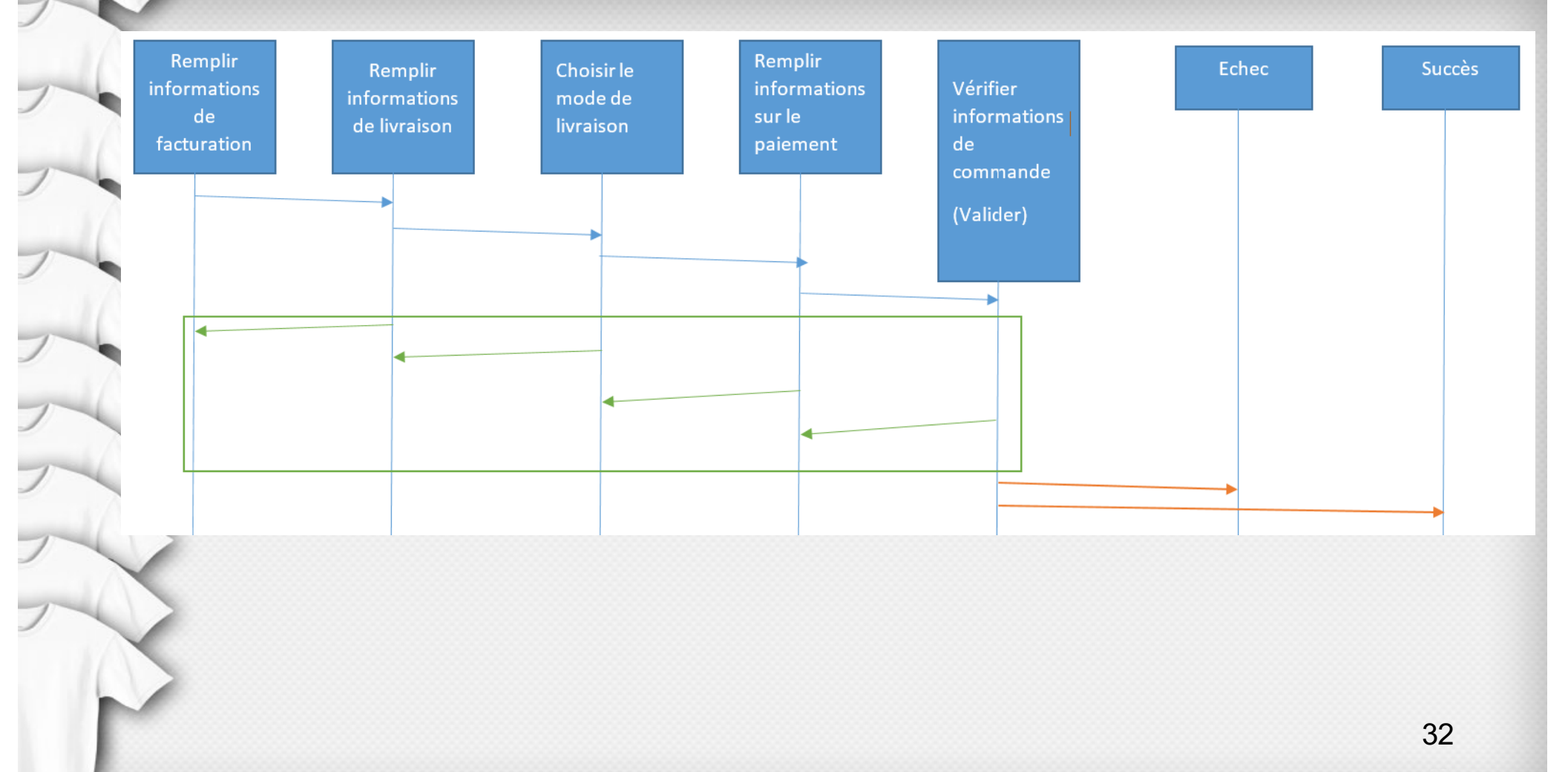